**Ιόνιο Πανεπιστήμιο – Τμήμα Πληροφορικής Εισαγωγή στην Επιστήμη των Υπολογιστών**

#### **8255 PIA**

**(ένα παράδειγμα χρήσης μάσκας)**

**http://mixstef.github.io/courses/csintro/**

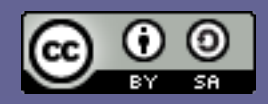

**Μ.Στεφανιδάκης**

## A PIA Story

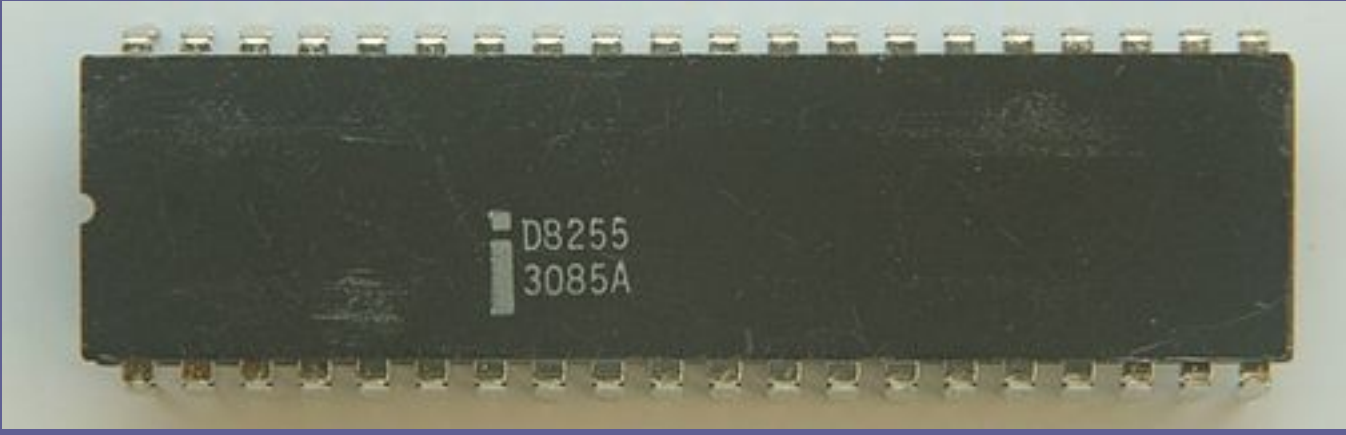

**https://commons.wikimedia.org/wiki/File:Ic-photo-Intel--D8255.JPG**

- 3 8-bit ports για επικοινωνία με εξωτερικά κυκλώματα
- Προγραμματιζόμενη κατεύθυνση ανά port (είσοδος/έξοδος)
- Οδήγηση εξωτερικών κυκλωμάτων (π.χ. LEDs)
- Είσοδος (π.χ. από διακόπτες μπουτόν)

## Παράδειγμα σύνδεσης εισόδων

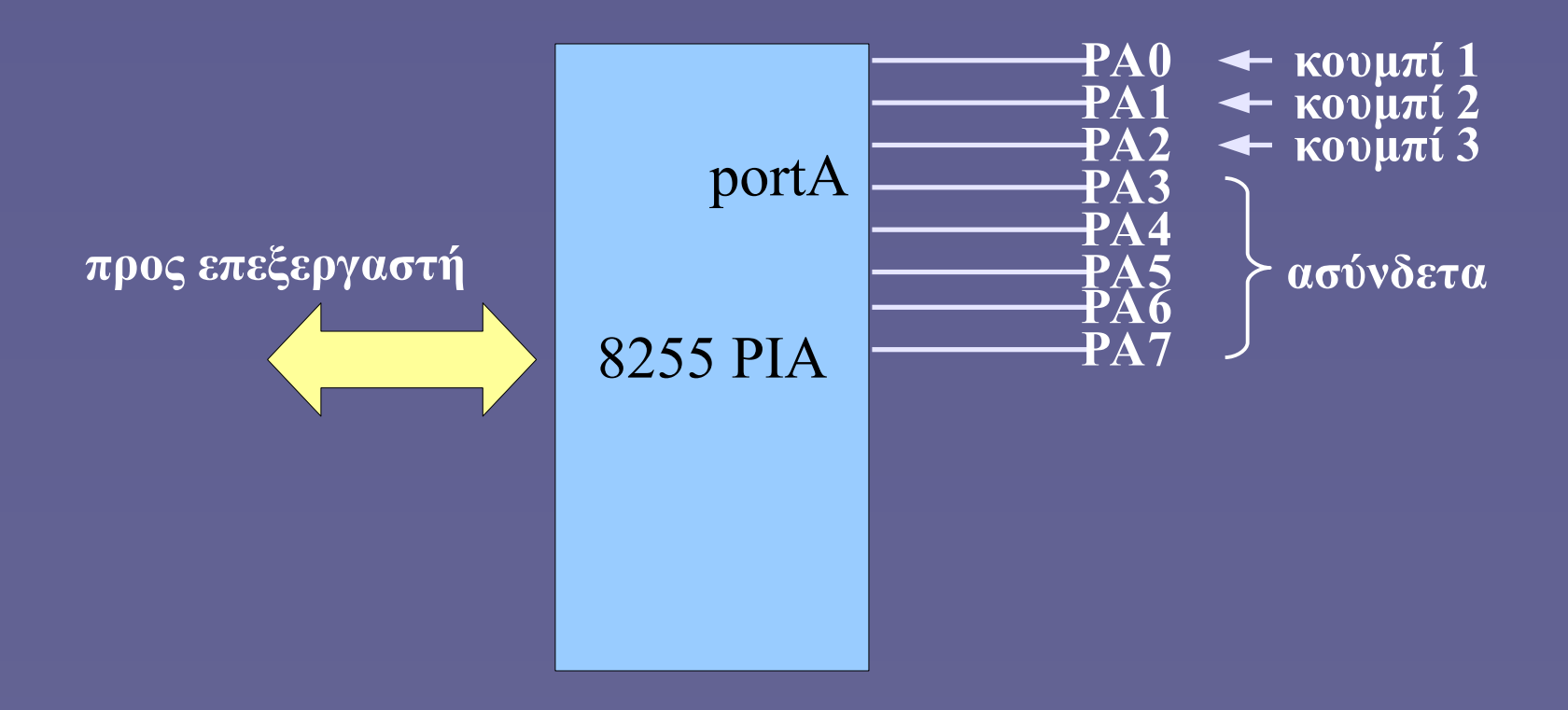

# Το πρόγραμμα

```
buttons = input(portA)
if buttons == 00000001 {
   do this
}
else if buttons == 00000010 {
   do that
}
else if ... κλπ
```
# Το πρόβλημα

- Δοκιμασμένα προγράμματα σταματούν να δουλεύουν
	- Όταν μεταφέρονται σε άλλο σύστημα
	- Όταν αλλάζει η PIA στο ίδιο σύστημα
- Γιατί συμβαίνει αυτό;

# Η εξήγηση

- Δοκιμασμένα προγράμματα σταματούν να δουλεύουν
	- Όταν μεταφέρονται σε άλλο σύστημα
	- Όταν αλλάζει η PIA στο ίδιο σύστημα
- Γιατί συμβαίνει αυτό;
- Η εξήγηση βρίσκεται στα «ψιλά γράμματα» των κατασκευαστών
	- Οι ασύνδετες είσοδοι στον έναν κατασκευαστή είναι 0, στον άλλον όμως 1!

 $buttons = input(portA)$  // 11111001 if buttons ==  $00000001$  {  $//$  test fails!

....

Εισαγωγή στην Επιστήμη των Υπολογιστών – "8255 PIA" 6

#### Και τώρα τι κάνουμε;

- Μήπως να έχουμε 2 διαφορετικές εκδοχές του προγράμματος;
	- Πόσο πρακτικό είναι αυτό;
	- Τι άλλο μπορεί να γίνει;

# Η μάσκα δίνει τη λύση

```
buttons = input(portA)buttons = buttons AND 00000111if buttons == 00000001 {
   do this
}
else if buttons == 00000010 {
   do that
}
else if ... κλπ
```
Eισαγωγή στην Επιστήμη των Υπολογιστών – "8255 PIA" 8